## SAP ABAP table VV\_T7MX12\_CHI {Generated Table for View}

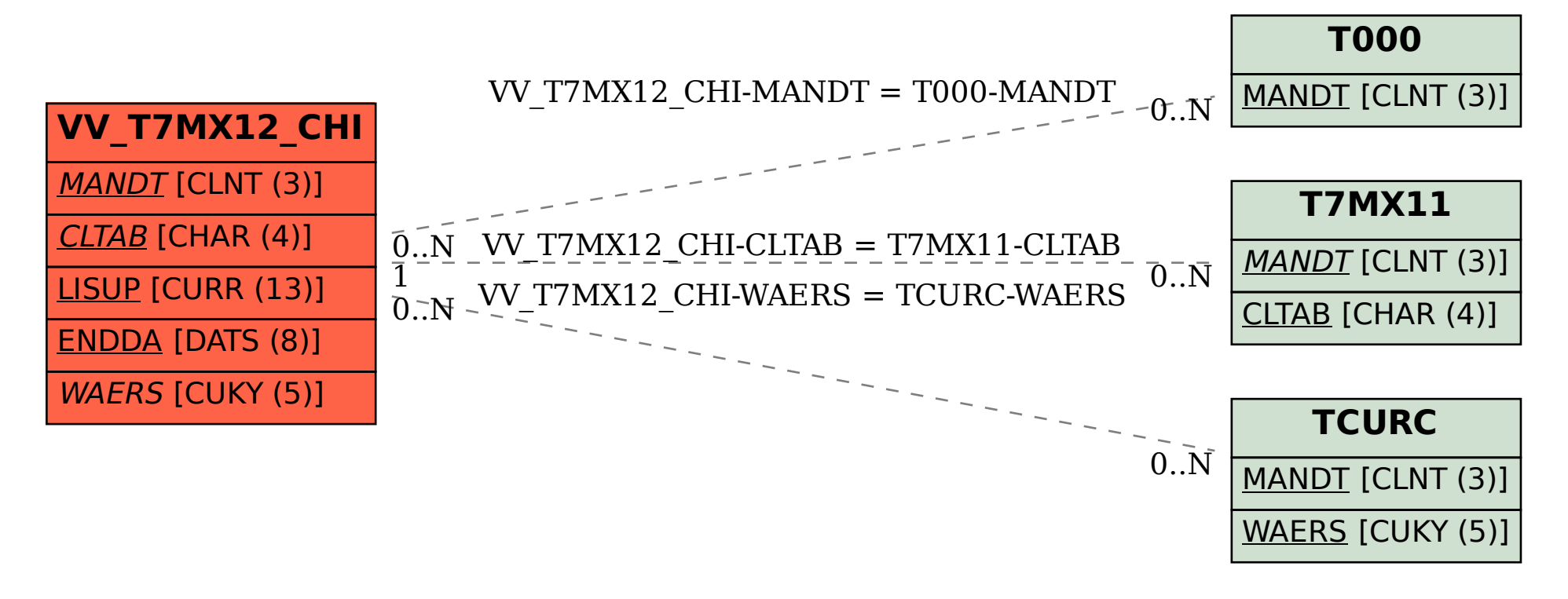